## Ввести текст

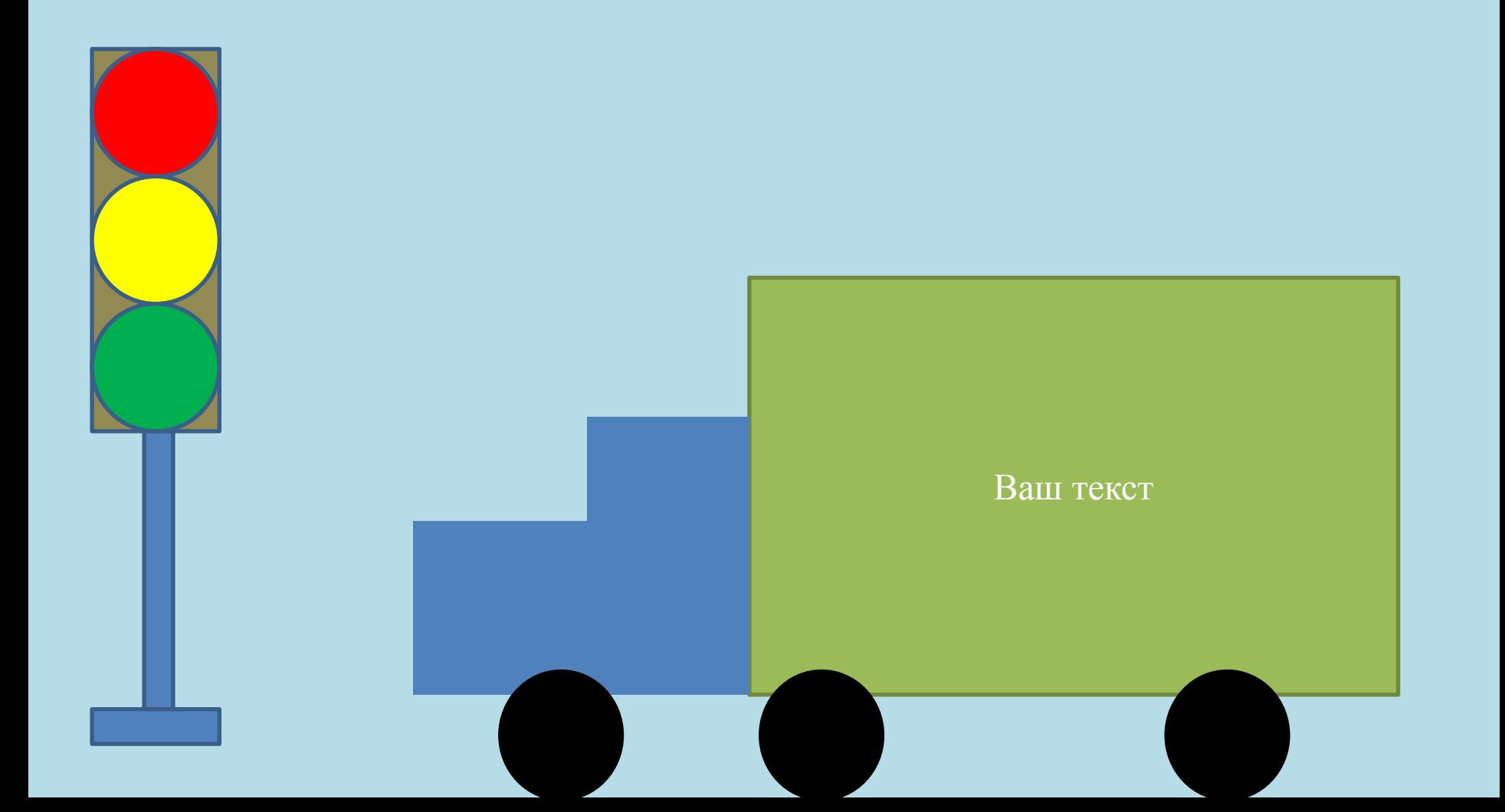

## Отформатировать текст

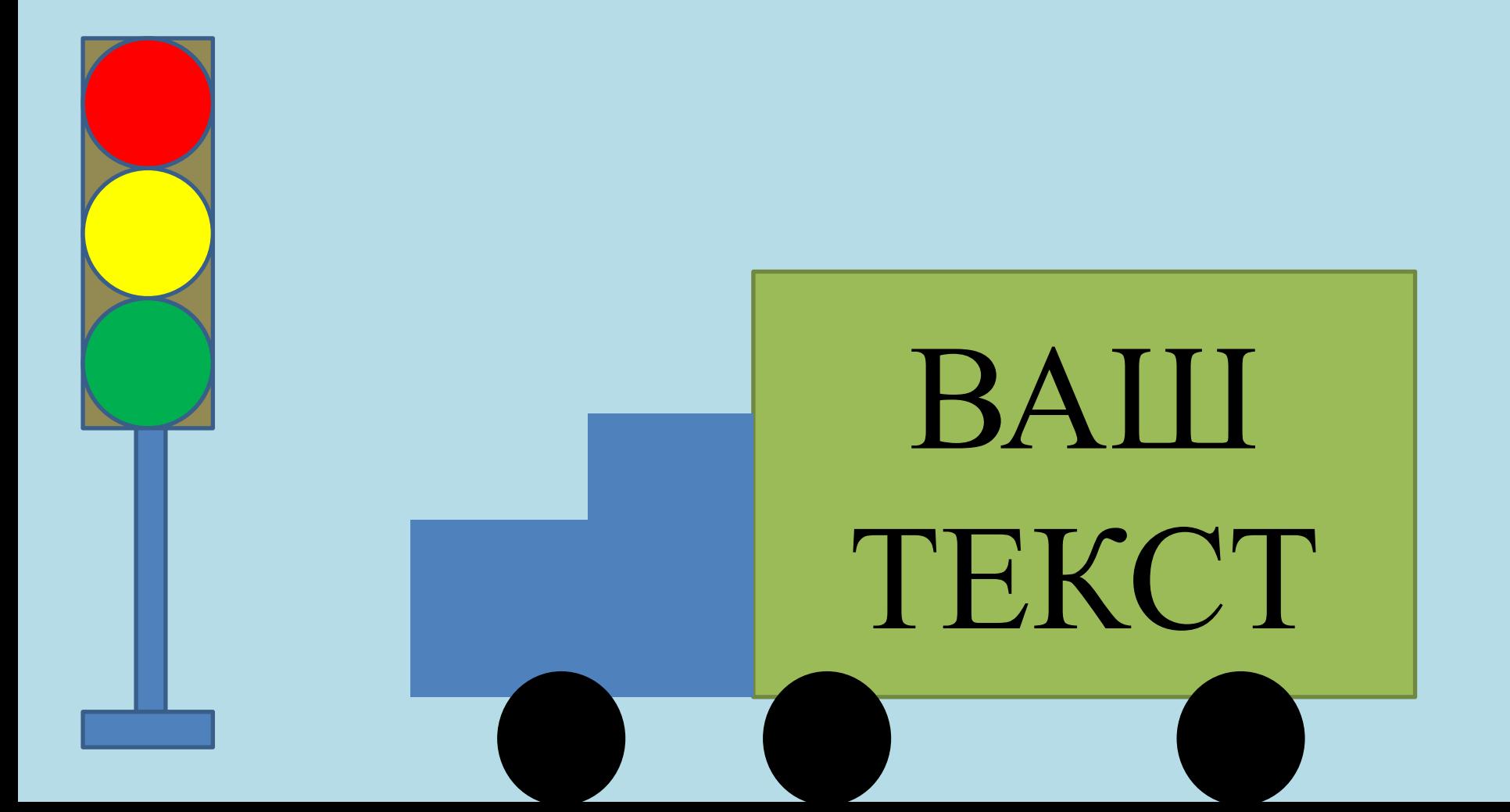